## **comment telecharger une carte video**

**Download comment telecharger une carte video**

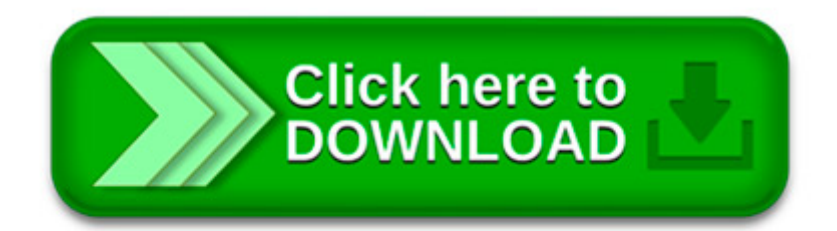

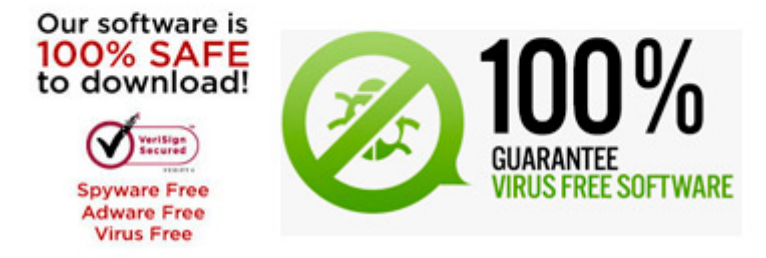

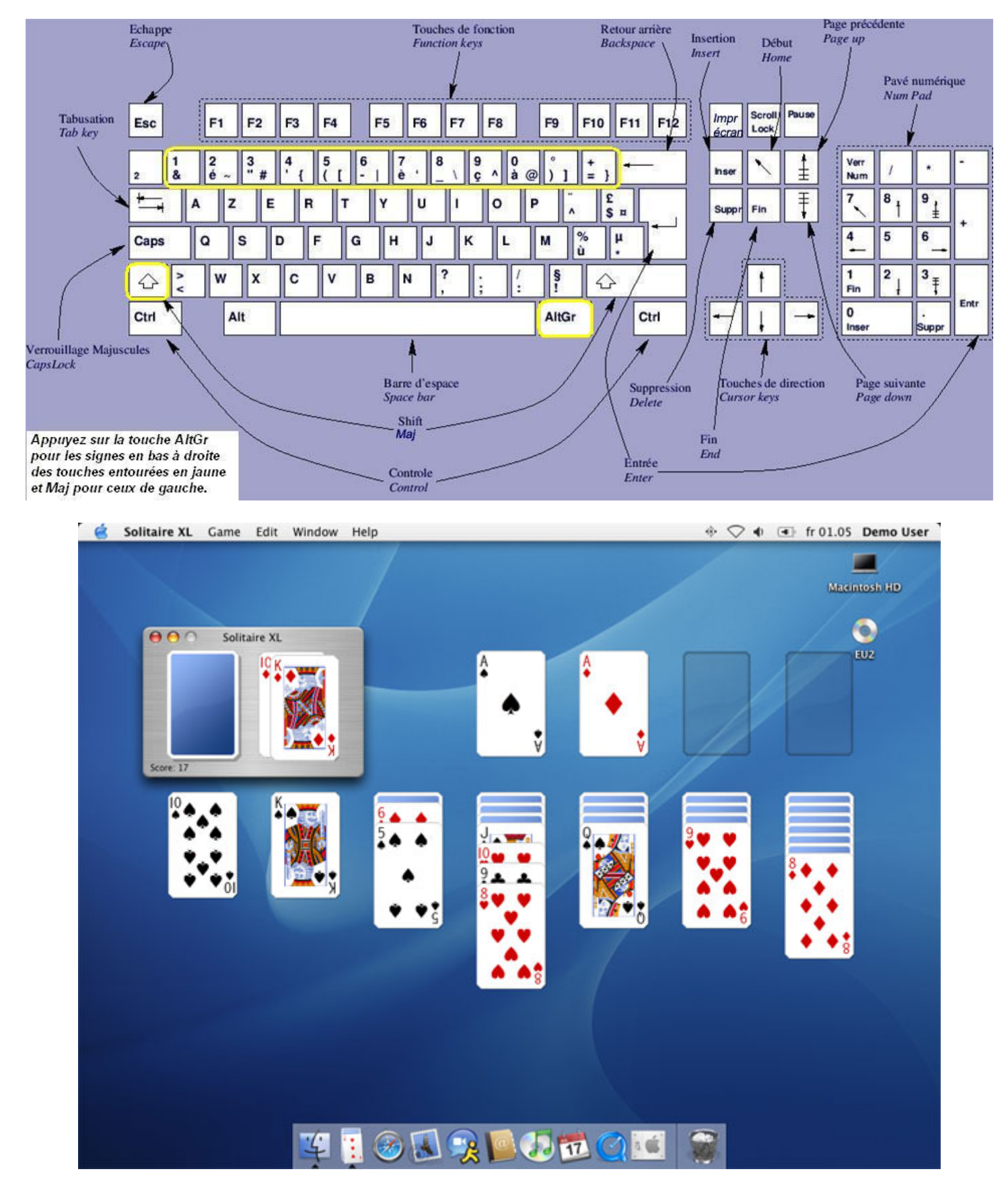

Vidéos Papier. Vidéo: Comment réaliser une carte d anniversaire pop up. Ce tutoriel vous permet de réaliser étape par étape une carte d anniversaire en 3D.

Bonjour, Voici comment télécharger un article : La procédure est très simple en fait, vous naviguez jusqu à la partie de liens et vous choisissez un hébergeur.

Télécharger Minecraft gratuit. Avoir Minecraft gratuit? Depuis quelques années qu'il est sorti, le jeu de construction Minecraft est en train de devenir un des.

Le système d'exploitation le plus utilisé au monde, pas toujours exempt de reproche. mais compatible

avec la plupart des logiciels. télécharger Windows XP

Nouvelle video Hacker tout les jeux android . Comment déplacer ses application vers sa carte SD en moins de 5MIN.

Retourner vers Cartes TomTom (TeleAtlas) et Here (Navteq). Comment installer une cartographie sur une carte SD\* (Tomtom Home) \*Et micro SD Edit. · Bonjour.

Nous sommes ici pour vous fournir une solution simple sur la façon d'obtenir le code psn gratuit sans dépenser plus d'argent dans l'avenir, Il suffit de.

Cette courte vidéo explique simplement comment aller d un point A à un point B avec une carte et une boussole - quelque chose que tous les randonneurs.

Comment obtenir une carte résident permanent? Pour faire une demande de carte résident permanent (RP), vous devez rencontrer les critères d'admissibilité.

Outil. Services offerts aux immigrants dans votre région (Canada) Tutoriel vidéo. Ne gaspillez pas de temps. Envoyez une demande complète; Formulaire et guide